# **IFrame Message**

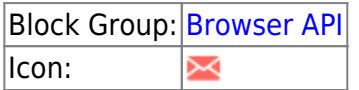

Allows messages to be passed from an [IFrame](https://wiki.dglogik.com/dglux5_wiki:widgets_and_property_inspector:components:iframe:home) to its parent. This block can be used to get information from another domain or another instance of this .dg5 file.

For information on using dataflow blocks, see [Dataflow](https://wiki.dglogik.com/dglux5_wiki:dataflow:home).

## **Input/Output Properties**

These properties can take input and give output.

- invoke (trigger)
- enabled (boolean)
- interval (number)
- autoRun (boolean)
- timeout (number)
- message *(string)*
- key (string)
- match (string)
- origin (string)
- matchRegExp (string)

**invoke** causes the message to be sent. Only works if **enabled** is set to TRUE.

**enabled** specifies whether message sending is enabled.

- **TRUE**: Messages are sent as specified by **invoke**, **autoRun**, and **interval**.
- **FALSE**: No messages are sent.

**interval** specifies how often the message is sent automatically, in seconds. A value of 0 means that it is sent on **autoRun** or **invoke** only.

**autoRun** specifies whether the message is sent automatically when the page loads.

**timeout** specifies how long the sending attempt will continue before it is canceled, in seconds.

**message** holds the message to send, if it is a JSON string. Use this property when sending a message from DGLux5.

**key** and **match** specify a key-value pair that must be matched somewhere in the JSON message, in order for the message to be sent. Use a value of \* for **match** to accept any value for the specified key. Use these properties when sending a message from DGLux5.

**matchRegExp** specifies a regular expression that the message must match.

### **Output Properties**

These properties can give output. They cannot take input.

- loading (boolean)
- output (string)
- error (string)

**loading** returns TRUE if the message is currently being sent, FALSE otherwise.

**output** returns the message.

**error** returns the error message, if any.

### **Model**

This is a basic use of the block.

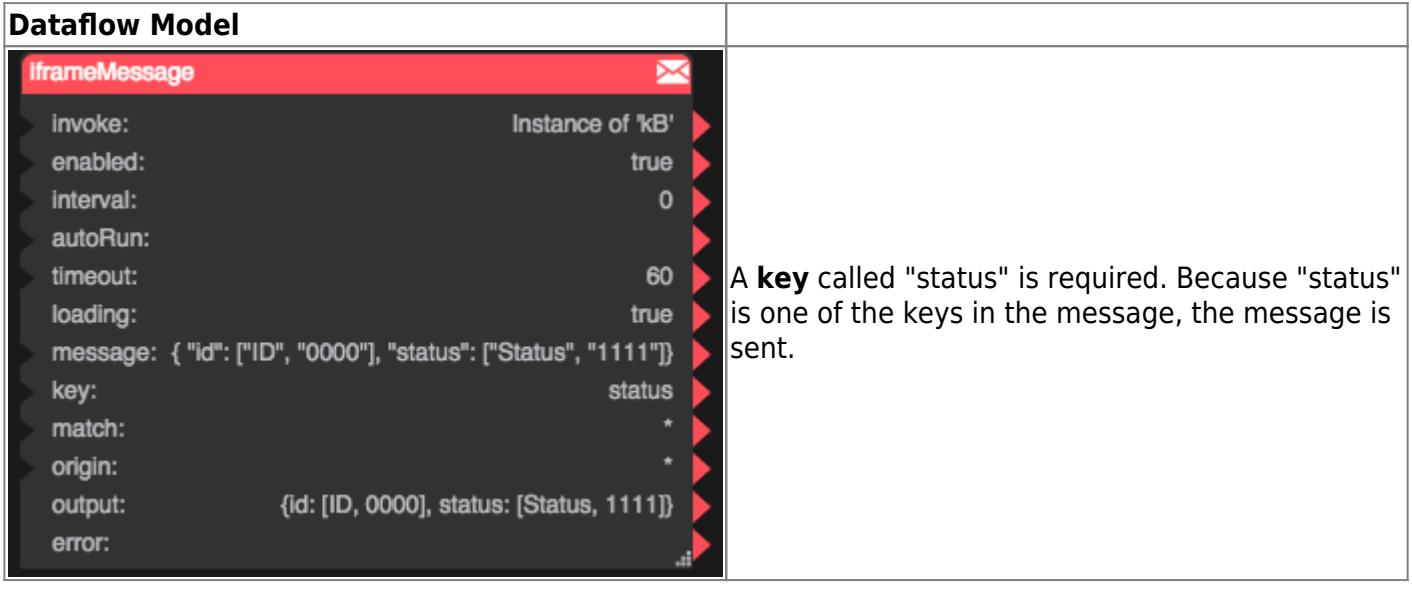

### [Previous: Blob URL](https://wiki.dglogik.com/dglux5_wiki:dataflow:dataflow_blocks_reference:browser_api:blob_url)

#### [Next: Export HTML](https://wiki.dglogik.com/dglux5_wiki:dataflow:dataflow_blocks_reference:browser_api:export_html)

#### From: <https://wiki.dglogik.com/> - **DGLogik**

Permanent link: **[https://wiki.dglogik.com/dglux5\\_wiki:dataflow:dataflow\\_blocks\\_reference:browser\\_api:iframe\\_message](https://wiki.dglogik.com/dglux5_wiki:dataflow:dataflow_blocks_reference:browser_api:iframe_message)**

Last update: **2021/09/20 15:02**

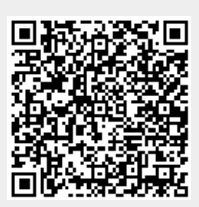